### **An Introduction to Nagios for the End-user**

Emmanuel Cephas, Jr. Wyle Labs, NASA Goddard Space Flight Center

1

# What is Nagios?

- System & Network monitoring application
- Example features
	- − **Monitor**
		- Network Services (SMTP, POP3, HTTP, NNTP, PING, etc)
		- Host Resources (processor load, disk usage, etc.)
	- − **Define event handlers for proactive problem resolution**
		- Run during service or host events
	- − **Notify contacts when service or host events occur or recover**
	- − **View (**via **Web Interface)**
		- Past/Present network status

## **Tailored Service/Host Monitoring**

- Major directives (host & service checks)
	- − **contact\_groups**
		- Name of contact group to receive notifications
	- − **notification\_interval (**default, 16 hr**)**
		- How often to re-notify contact that service remains in NON-OK state
	- − **notification\_period (**default, 24x7**)**
		- Time-period during which notifications can be sent

### Major directives cont'd...

#### − **notification\_options**

- Specifies which states to send notifications for
	- − E.g., Warning, Recovery, etc..
- **Host notification\_options**
	- − Down, Unreachable, Recover
- **Service notification options** 
	- − Warning, Unknown, Critical, Recover
- − **max\_check\_attempt**

−

• Number of times to retry the service check before sending notifications

## Service Checks follow a logic

- 1) Identify a NON-OK state
- 2) Verify the NON-OK state (sanity checks)
- 3) Send Notifications
- **Nagios enforces service check logic with directives**
	- **normal\_check\_interval**
		- Service is in OK state or **Hard** NON-OK state
			- Time units to wait to retry check
	- **retry check interval** 
		- Time units to wait to retry check when in NON-OK state
	- **max check attempts (service in NON-OK state)** 
		- **Maximum number of times to retry service check**

# State Types

- **What are they?**
	- − Soft state
	- − Hard state
- **What is special about them?**
	- − Softs states are optionally logged (Enabled)
	- − Nagios only sends notifications for
		- Hard NON-OK States
		- Hard Recoveries

# State Types (cont'd)

- Soft
	- − Service or host check results in non-OK state
	- − Has not yet been rechecked the number of times specified by <max\_check\_attempts>
	- − Recovery from soft state
- Hard
	- − Service or host remains in non-OK state after <max\_check\_attempts>
	- − Service recovers from Hard State
	- − Non-OK state but Host is down or unreachable

## Service/Host groups

- Nagios allows one or more services or hosts to be grouped together
- Benefits to the End-user
	- − Web Interface provides Group Display
		- 24/7 Centralized status information for all group members

## Notifications

- **When does Nagios send notifications?**
	- − Hard State change has occurred
		- E.g., Hard Non-OK state or Hard Recovery
- **Who gets notified?**
	- − Members of contact group specified for that service
- **Filters**
	- − Program Wide (globally disable/enable)
	- − Service & Host (Specified by notification\_options)
	- − Contact Filters (Specified by notification\_options)

#### Nagios emailed me... What does it mean??

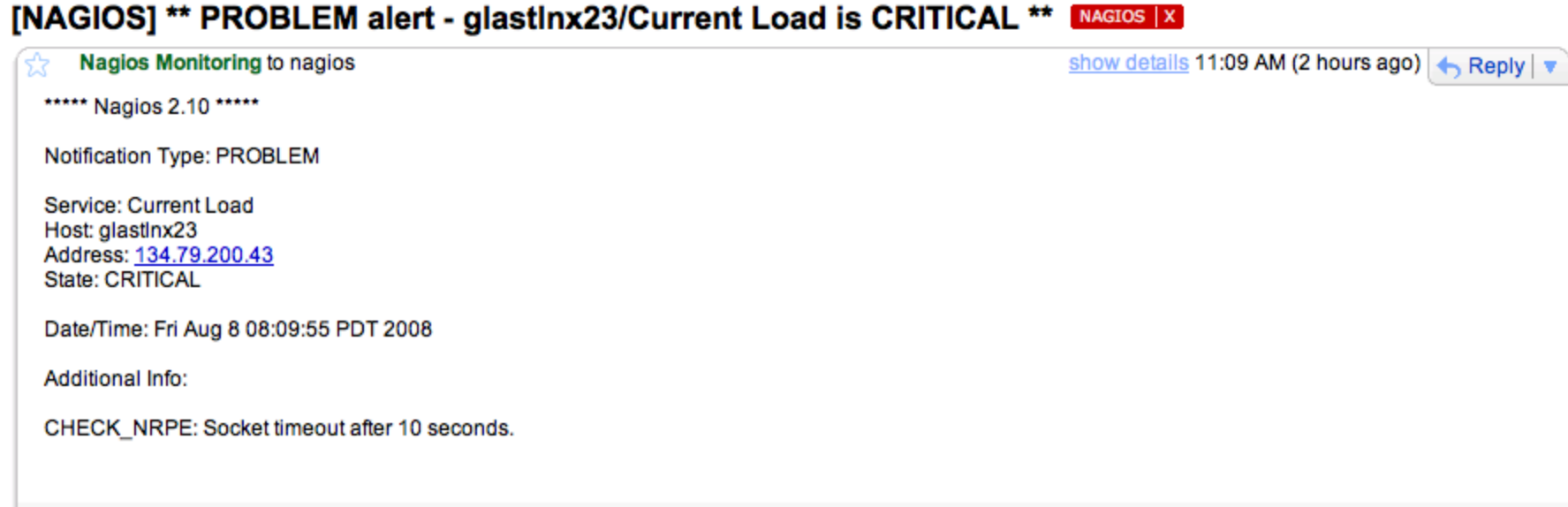

### Nagios Web Interface

- Accessible only behind SLAC firewall
- Location
	- − <http://glastlnx02.slac.stanford.edu/nagios/>
- Quick Tutorial
	- − How to View
		- Detailed status information about a host
		- History activity history of a host/service
		- Information about particular service/host group

#### **Tactical Overview**

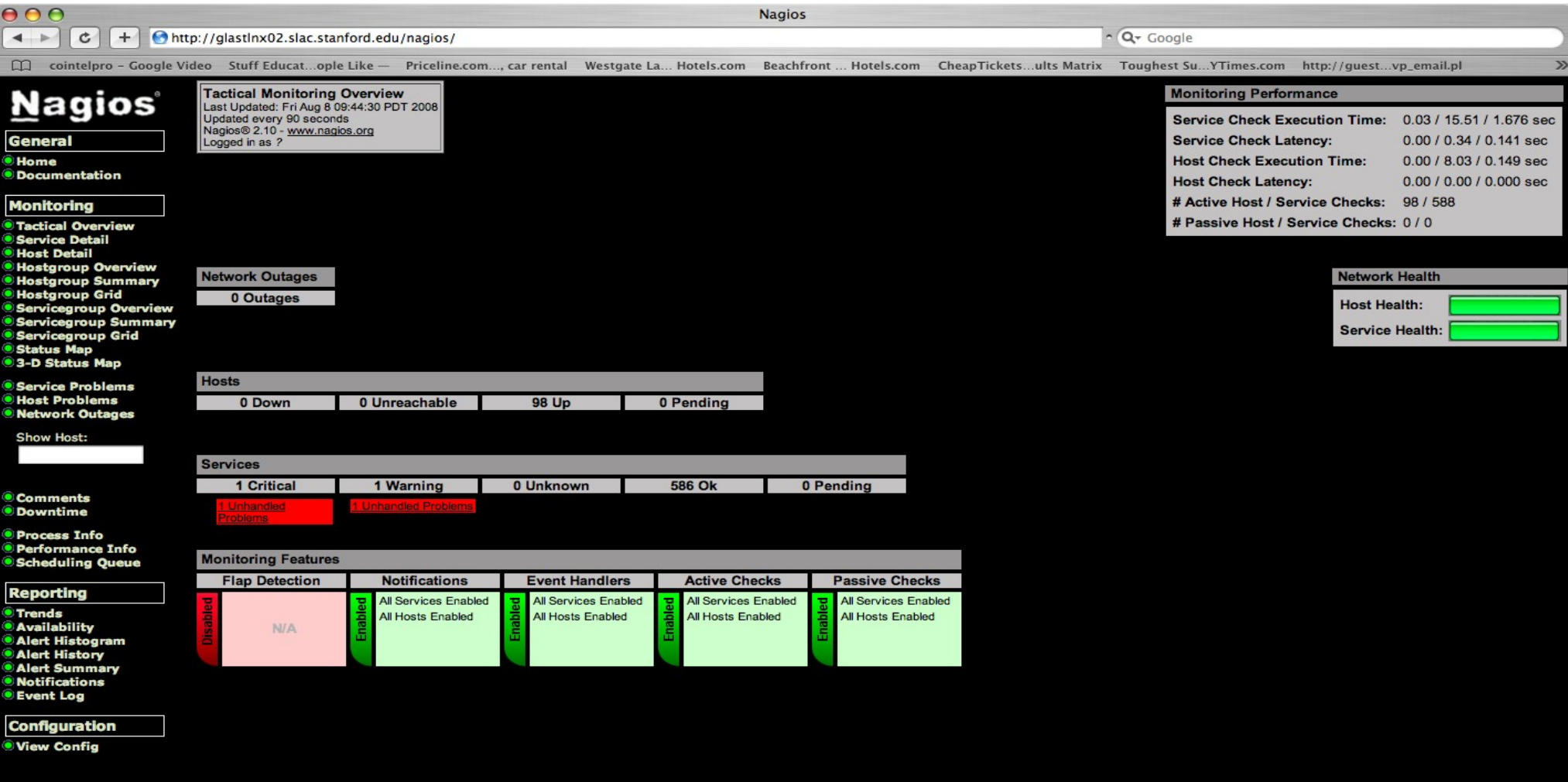

#### Detailed Status Information about Host

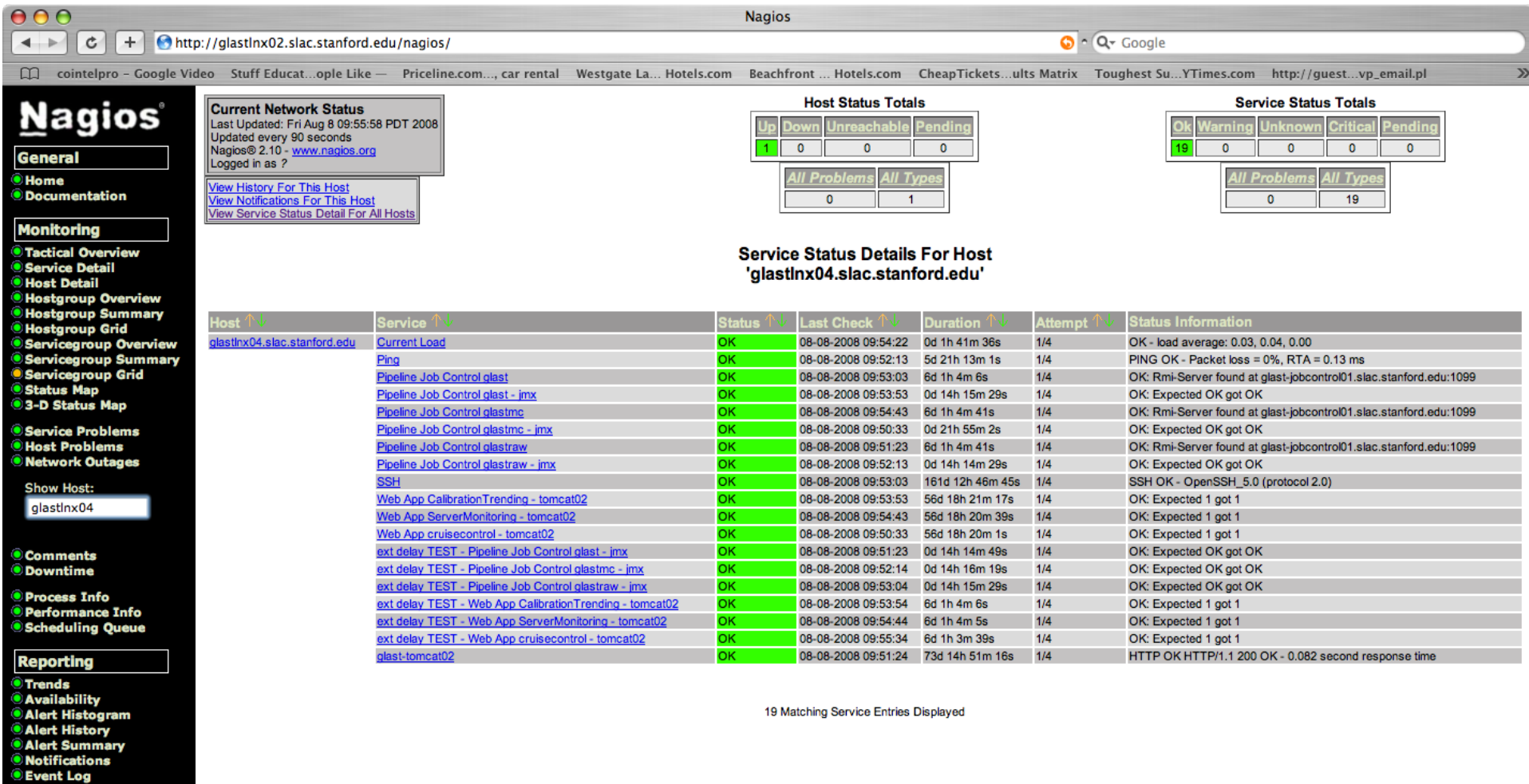

**Configuration** 

**O** View Config

### **Detailed Status Information about Service**

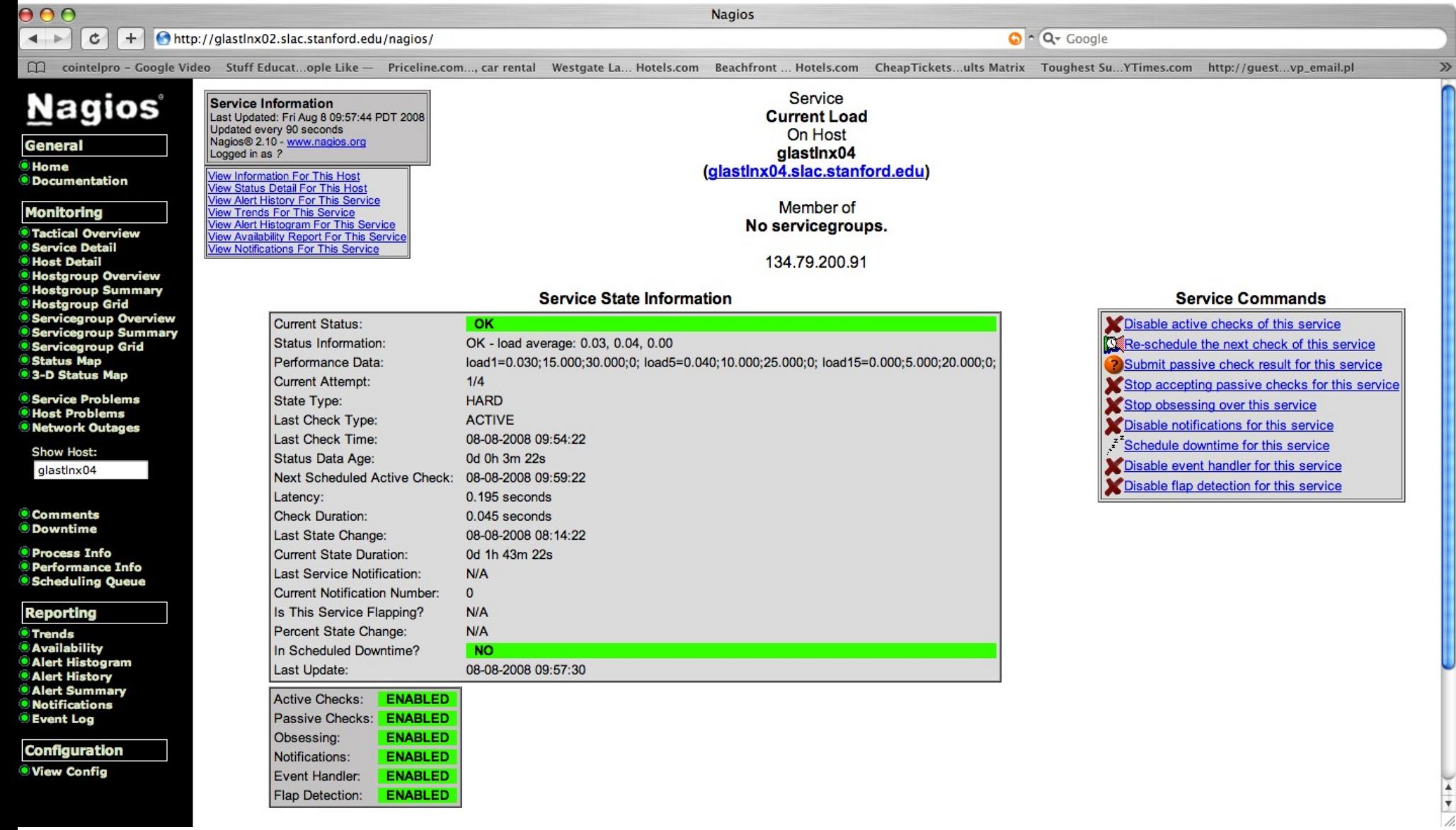

### Service group overview

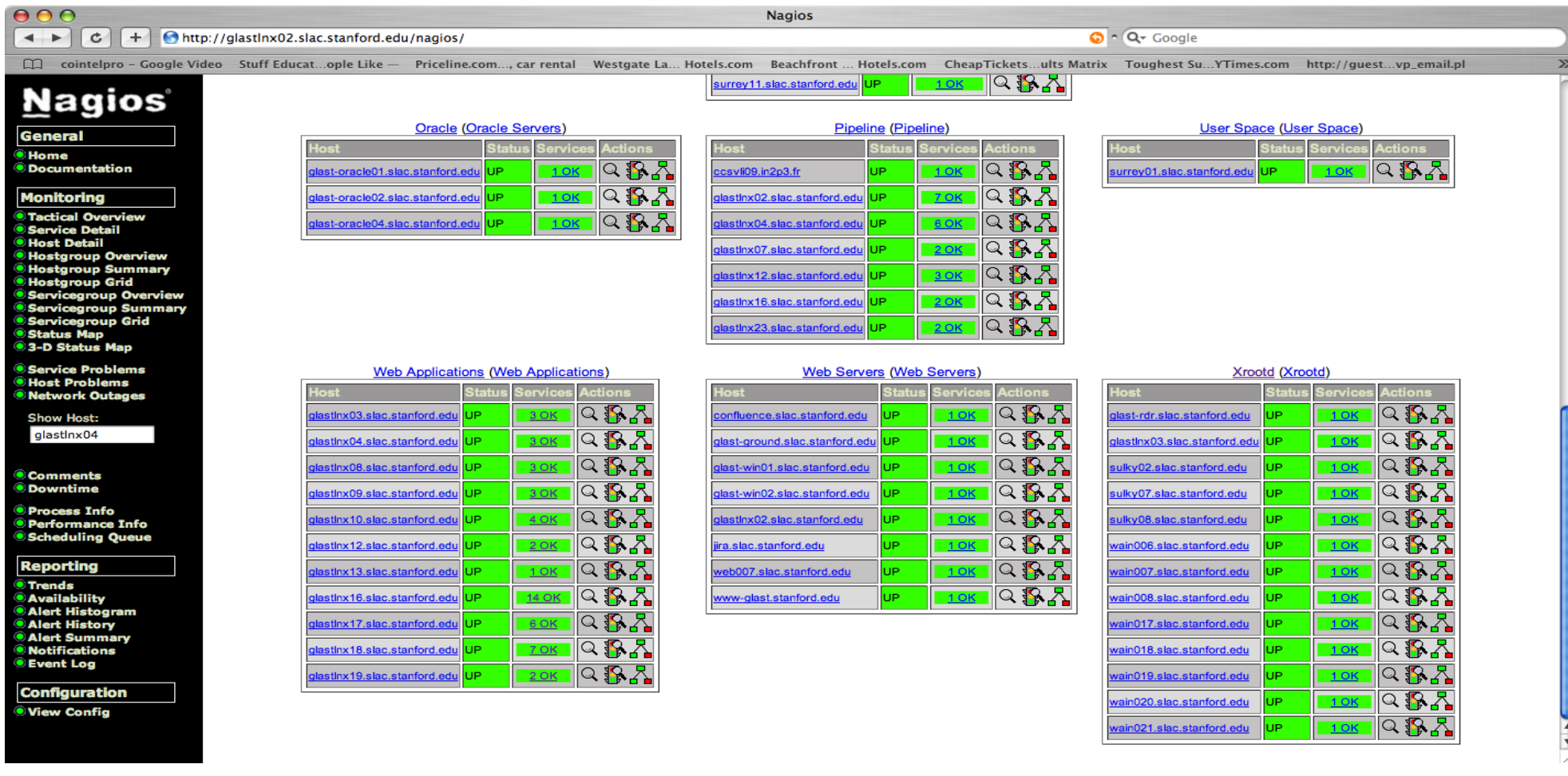

#### Service status information about all group members

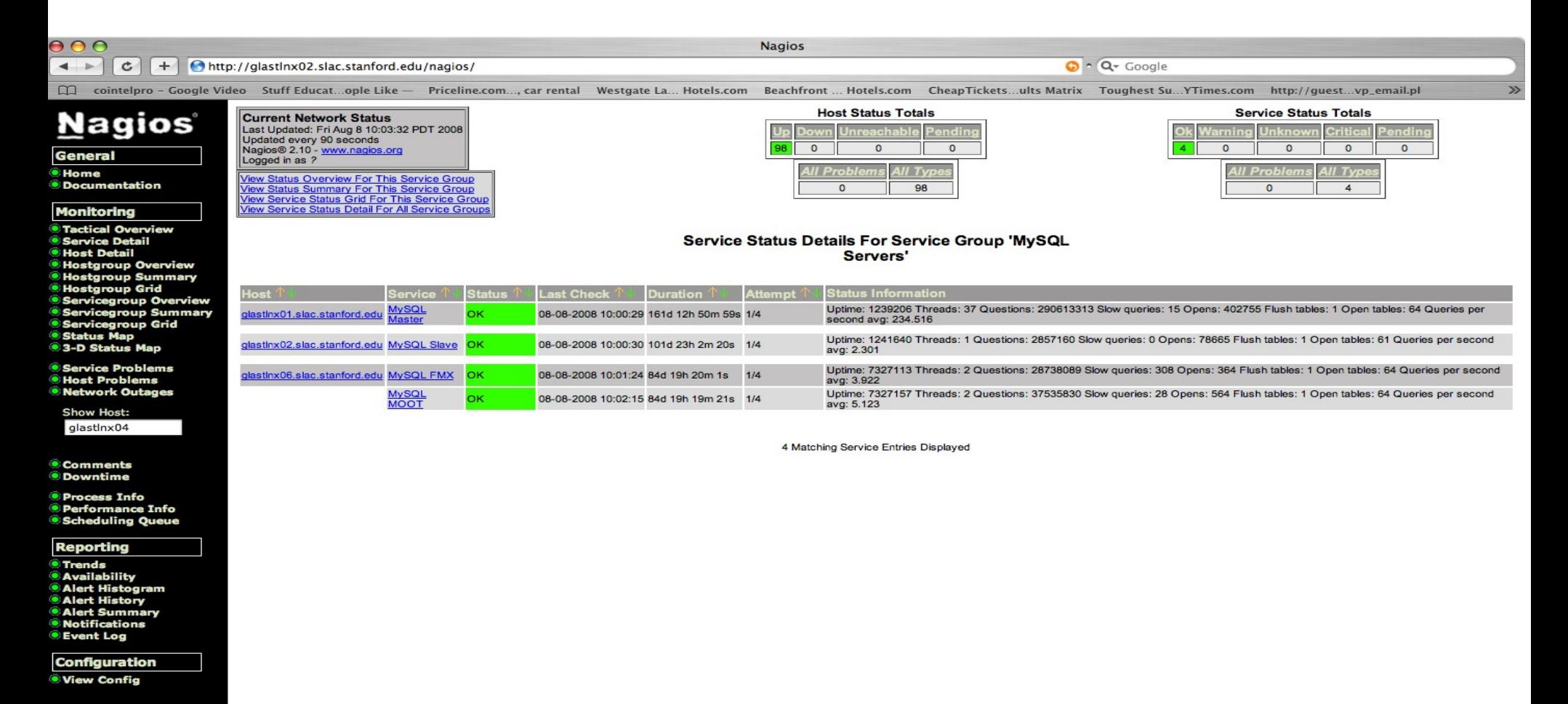

16

### **How to Make Service/Host Monitoring Requests?**

- Create task in JIRA
- Assign to **ecephas**

## Conclusion

- Provided an End-user overview of Nagios
- Explained
	- − Service check logic for Nagios
	- − Difference between Soft and Hard states
	- − How Notifications work
	- − What Gets Logged By Nagios
	- − What output from email notifications mean
	- − Basic overview of Web Interface

## Additional Info

- Need more information about Nagios
	- − http://nagios.sourceforge.net/docs/2\_0/toc.html
- Who maintains Nagios
	- − Emmanuel Cephas, Jr.
	- − [ecephas@slac.stanford.edu](mailto:ecephas@slac.stanford.edu)
	- − AIM
		- Miyagi48

## Questions?